## **Abweichendes Wandeln: Aufteilung von gleichen Vorgangsarten auf verschiedene neue Vorgänge**

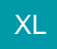

Mit dem abweichenden Wandeln werden alle Vorgangspositionen in einen abweichenden Vorgang gewandelt, wenn **gleiche Werte** in den Feldern: "**Abwei chende Adressnummer beim Wandeln**" und "**Abweichende Vorgangsart beim Wandeln**" hinterlegt sind.

In komplexen Produktionsabläufen kann es aber sinnvoll sein, dass bei identischer Belegung von abweichender Adressnummer und Vorgangsart ein eigener Vorgang der gleichen Vorgangsart erzeugt wird.

Hierzu steht das Feld: "**Gruppennummer für das abweichende Wandeln**": [AbwWdlGrpNr]" zur Verfügung.

Hiermit können mehrere gleiche Vorgangsarten über das abweichende Wandeln erstellt werden, um beispielsweise Kundenbestellungen auf verschiedene Lieferantenbestellungen mit unterschiedlichen Lieferterminen zu erzeugen.

## **Beispiel:**

Es werden komplexe Stücklisten zur Produktion gemeldet. Hierfür wird für jede Baugruppe ein Produktionsauftrag erstellt. Damit innerhalb einer Ebene für jede Baugruppe ein eigener Vorgang erstellt wird, wird beim Wandeln die Gruppennummer berücksichtigt. Somit werden trotz gleicher Adressnummer mehrere Vorgänge erstellt.